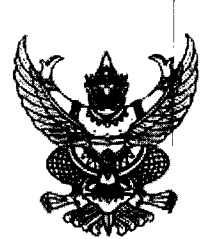

ประกาศมหาวิทยาลัยราชภัฏนครสวรรค์

เรื่อง ประกาศผู้ชนะการเสนอราคา ประกวดราคาซื้อจัดซื้อระบบวงจรปิด IP camera จนำวน ๑ ระบบ ด้วยวิธี ประกวดราคาอิเล็กทรอนิกส์ (e-bidding)

ตามประกาศ มหาวิทยาลัยราชภัฏนครสวรรค์ เรื่อง ประกวดราคาซื้อจัดซื้อระบบวงจรปิด IP camera จนำวน ๑ ระบบ ด้วยวิธีประกวตราคาอิเล็กทรอนิกส์ (e-bidding) และเอกสารประกวดราคาซื้อด้วยวิธีประกวดราคา อิเล็กทรอนิกส์ (e-Bidding) เลขที่ e-bidding ด๔/๒๕๖ด ลงวันที่ ด๘ มิถุนายน ๒๕๖ด นั้น ระบบกล้องวงจรปิด IP camera จำนวน ๑ ระบบ <mark>ผู้เสนอราคาที่ชนะการเสนอราคา ได้แก่ บริษัท</mark> ซู เพิร์บ คอมพ์ จำกัด (ขายส่ง,ขายปลีก,ให้บริการ) โดยเสนอราคาต่ำสุด เป็นเงินทั้งสิ้น ๙๐๘,๐๐๐.๐๐ บาท (เก้าแสน แปดพันบาทถ้วน) รวมภาษีมูลค่าเพิ่มและภาษีอื่น ค่าขนส่ง ค่าจดทะเบียน และค่าใช้จ่ายอื่นๆ ทั้งปวง

ประกาศ ณ วันที่ ๒๔ กรกฎาคม พ.ศ. ๒๕๖๑

 $M_{\rm core}$ 

(ผู้ช่วยศาสตราจารย์บัญญัติ ชำนาญกิจ) อธิการบดีมหาวิทยาลัยราชภัฏนครสวรรค์